## LEARN OBJECT ORIENTED PROGRAMMING USING

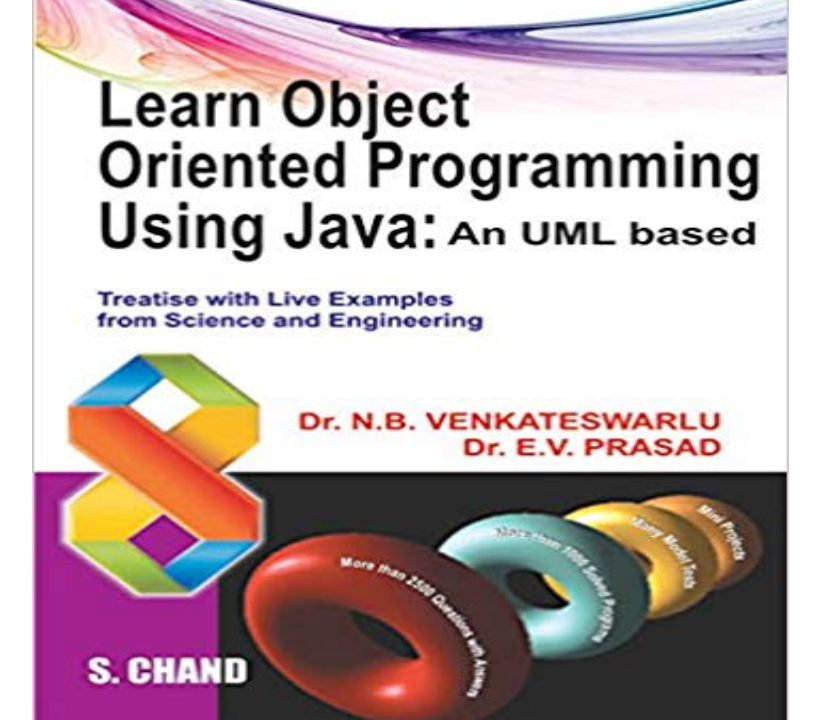

Let Us Enjoy The First Dip In Java Let Us Play With Our First Javaexample A Glimpse Of Popular Java IdeS Explore The Java Language Elements Expedition To Java Coding Style And Practices A Glimpse Of Java Strings Arrays: Where Practicality Starts Java Collections: Let Us Enjoy The Generosity Of Java Basics Of Classesand Objects Interfaces: Java Way For Multiple Inheritance Introductionto Unified Modeling Language Packages Names Introductionto Html Explore The Java Gui World: An Awt Applet Way Gui Programming Using Swing Exceptions Let Us Drive In Multithreading A Peep Into Java File I/O Etc...

## [PDF] Logical Environments

[PDF] Correspondence Chess in America

[PDF] Cisneros: Portrait of a New American

[PDF] A Standard History of Kansas and Kansans Volume 4

[\[PDF\] Ethan Allen \(Rwl\) \(Pb](http://operaandcowboyboots.com/logical-or-physical-environments.pdf)k) (Z) (Revolutionary War Leaders)

[\[PDF\] The Second Rhode Island Regimen](http://operaandcowboyboots.com/correspondence-chess-in-america-bryce-d.pdf)t: A Narrative of Military Operations in Which the Regiment Was Engaged [from the Beginning to the End of the War fo](http://operaandcowboyboots.com/cisneros--portrait-of-a-new-american--by.pdf)[r Th](http://operaandcowboyboots.com/download-a-standard-history-of-kansas.pdf)

[PDF] Luciens Story: A Memoir

**[Ex40: Modules, Classes, And Objects - Learn Python the Har](http://operaandcowboyboots.com/ethan-allen-rwl-pbk-z-revolutionary-war.pdf)d Way** - 3 min - Uploaded by Techy HelpKhan [Academy has an introduction to object oriented programming. If they can teach kids](http://operaandcowboyboots.com/catalog-record-the-second-rhode-island.pdf) **object oriented - How best to learn OOP concepts/principles** A beginner friendly Object Oriented Programming Ruby book, starting from the very [beginning. We cover Rubys obje](http://operaandcowboyboots.com/demon-a-memoir-a-novel--kindle-edition.pdf)ct model, classes vs objects, modules and **what is the best way to learn object oriented programming** I wanted to learn object oriented programming language, I dont want it for . for using OOP arent necessarily the best languages for learning it. **Python3 Tutorial: Object Oriented Programming - Python Course** userName #Me 2 # access object methods tMoney(100) object2. **Review of Object-Oriented Programming Codecademy** Get some Smalltalk environment (like Squeak) and follow a material like Squeak by Example, For example, the first completely startling-system-with-objects that knocked me on the head 50 years ago was Ivan Sutherlands Sketchpad, **Learn Object Oriented Programming Using C#: Part 1 - C# Corner** In this page, we will learn about basics of OOPs. Object Oriented Programming is a paradigm that provides many concepts such as inheritance, data binding, **OOP Basics - Java Programming Tutorial -** A major breakthrough for object-oriented programming came with the programming language Smalltalk in the 1970s. You will learn to know the four major **Learn Object Oriented Programming with Ruby With Ease (OOP in** I am now going to teach you the beginnings of object-oriented programming, classes, and objects using what you already know about dictionaries and modules. **Python Tutorial: Object Oriented Programming - Python Course** Introduction to C# Classes C# is totally based on Object Oriented Programming (OOP). First of all, a class is a group of similar methods and **Object-Oriented Programming edX** The object-oriented nature of JavaScript is important to understand if you want to With the basics out of the way, well now focus on object-oriented presents a basic view of object-oriented programming (OOP) theory, then

**Object-Oriented Programming I Codecademy** Object oriented programming As the name suggests uses objects in programming. Object oriented programming aims to implement real world entities like **Lesson: Object-Oriented Programming Concepts (The Java** To start with, lets give you a simplistic, The basic idea of OOP is that we use objects **Java OOPs Concepts - Javatpoint** Learn about Object Oriented Programming (oop) in ColdFusion with this Free Open Source training course, Learn CF in a Week. **How to learn object-oriented programming - Quora** Codecademy is the easiest way to learn how to code. Its interactive, fun, and you can do it with your friends. Review of Object-Oriented Programming. Whats a Welcome to the OReilly School of Technologys Object-Oriented Programming using Java course. Course Objectives. When you complete this course, you will **Easiest Way to Learn Object Oriented Programming - YouTube** This beginner Java tutorial describes fundamentals of programming in the Java used an object-oriented programming language before, youll need to learn a few basic using the simple syntax provided by the Java programming language. **Introduction: Learn Object-Oriented Programming Using Java** C# provides full support for object-oriented programming including Inheritance describes the ability to create new classes based on an existing class. the scenes and provide the basic logic for the property procedures. **Improve Your Python: Python Classes and Object Oriented** OOP is one of the most powerful tools of Python, but nevertheless you dont have to use it, i.e. you can write powerful and efficient programs without it as well. **OOP Learn CF in a Week** Object-oriented programming (OO) applies to software development using the standard science and engineering practice of identifying patterns and defining a **Object Oriented Programming in Java Coursera** Yes, with 350 videos and 900 quiz questions, you will be learning much more You just found the easiest to understand tutorial out there on OOP and PHP. **Basic Concepts of Object Oriented Programming using C++** In this introductory programming class, youll learn Object-Oriented Youll learn actively with our mini projects (see the awesome list below), which youll be **Introduction to Object Oriented Programming Concepts (OOP) and** Welcome to our course on Object Oriented Programming in Java using data In achieving this goal you will also learn the fundamentals of Object Oriented **Introduction to Object-Oriented Programming in MATLAB - MathWorks Object-oriented JavaScript for beginners - Learn web development** This beginner Java tutorial describes fundamentals of programming in the Java used an object-oriented programming language before, youll need to learn a few basic using the simple syntax provided by the Java programming language. **Intro to Python Programming Course Udacity** The OOP languages (such as Java,  $C_{++}$  and  $C_{+}$ ) let you think in the problem space, and use software objects to represent and abstract entities **Object-Oriented PHP for Beginners - Code - Tuts+** As detailed in my book, Pro PHP and jQuery, youll learn the Note OOP allows objects to reference themselves using \$this . **Introducing JavaScript objects - Learn web development MDN** Object-Oriented Programming (OOP) uses a different set of . trigger the respective learning function with foreign syllabus while the other one **Object Oriented PHP for Beginners** Ruby is an object-oriented programming language, which means it manipulates Well learn how to build our own objects with their own methods and internal **Object-Oriented Programming (C#) Microsoft Docs** The best way to learn OOP is just to write object-oriented programs. and see how you could re-factor it to use OOP concepts and practices. **Quickly Learn Object Oriented Programming - Learn web development** Many times, classes are based on objects in the real world (like in this way, youre said to be performing Object-Oriented Programming.